# **Amazon Instant Video**

## 7.12.2015

| iOS5-iOS8|

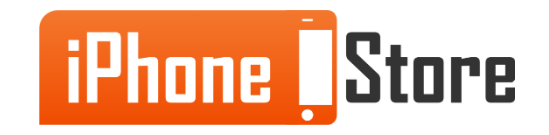

### **Step 1- Tap Menu**

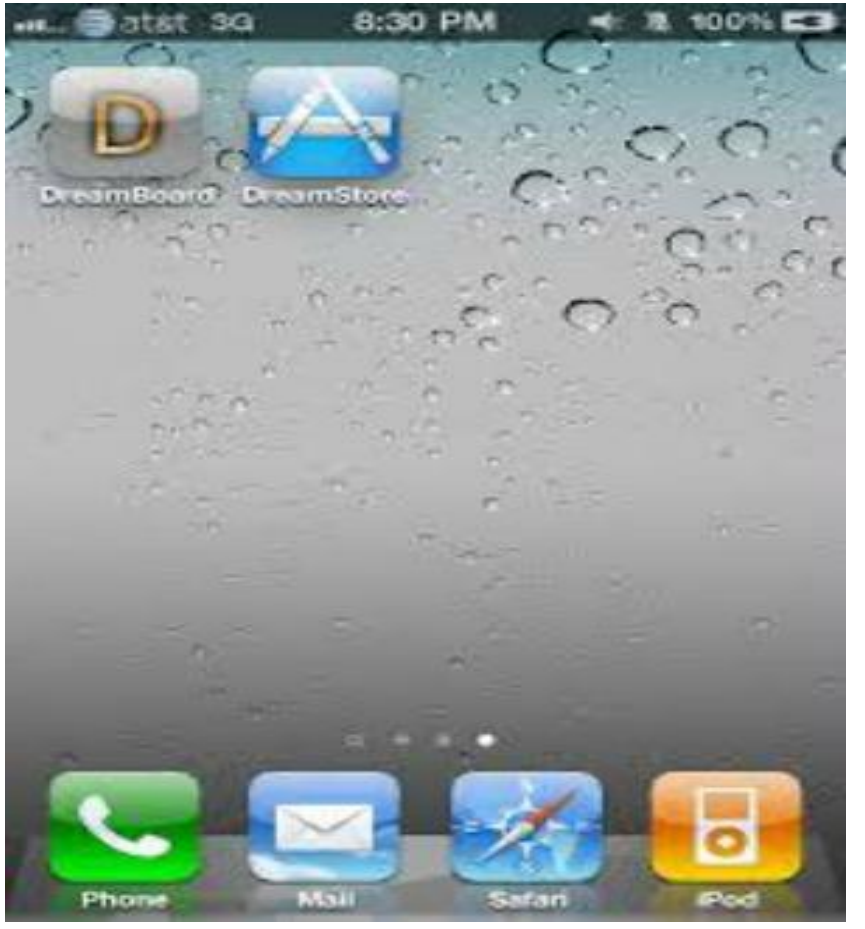

Image courtesy of: [\[cultofmac.com\]](https://www.google.me/url?sa=i&rct=j&q=&esrc=s&source=images&cd=&cad=rja&uact=8&ved=0CAYQjB0&url=http://www.cultofmac.com/93607/dreamboard-reinvent-your-ios-home-screens/&ei=e2GiVfmyI4z5UP2Xm_gK&bvm=bv.97653015,d.bGQ&psig=AFQjCNHGdk1y3PgsgO6m-yD5ViuJoyAaXw&ust=1436791521919970)

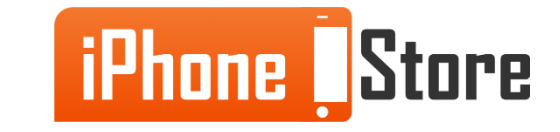

### **Step 2 - Tap App Store**

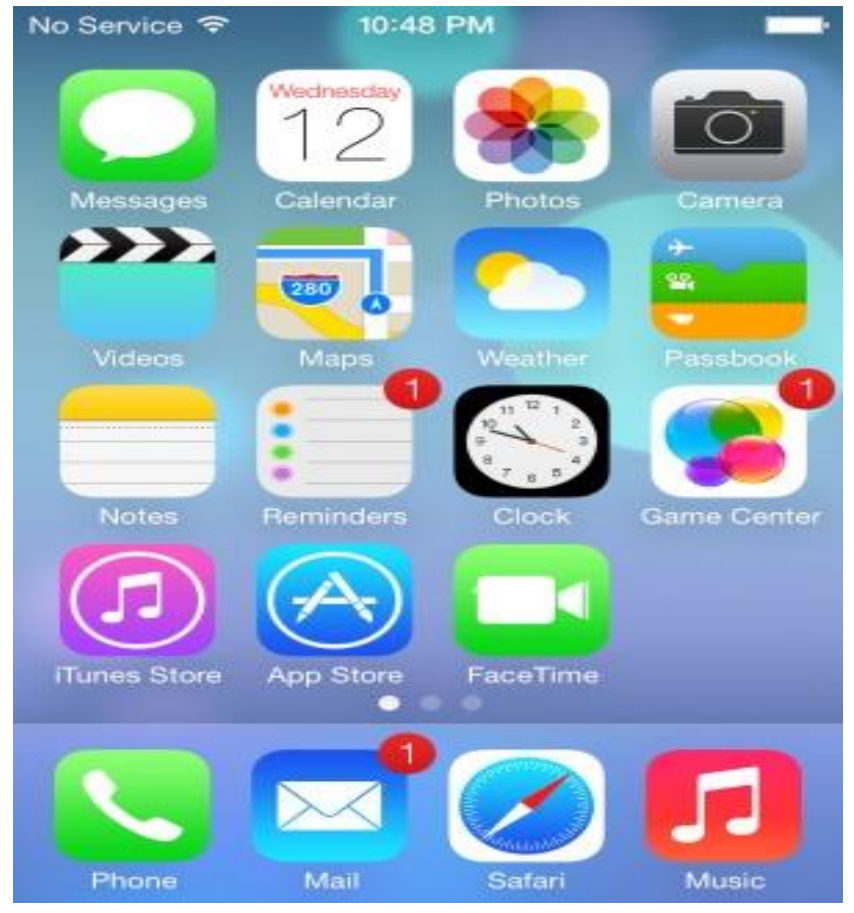

Image courtesy of: [[justindaigle.com\]](https://www.google.me/url?sa=i&rct=j&q=&esrc=s&source=images&cd=&cad=rja&uact=8&ved=0CAYQjB0&url=https://justindaigle.com/blog/2013/06/first-look-ios-7-beta-1/&ei=o2KiVabsA8faU_fJvsAL&bvm=bv.97653015,d.bGQ&psig=AFQjCNHGdk1y3PgsgO6m-yD5ViuJoyAaXw&ust=1436791521919970)

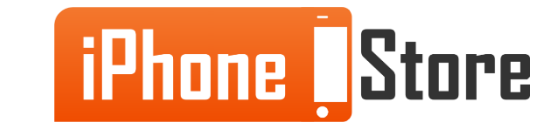

### **Step 3- Write the apps name**

Tap on the search box and type in Amazon Instant Video.

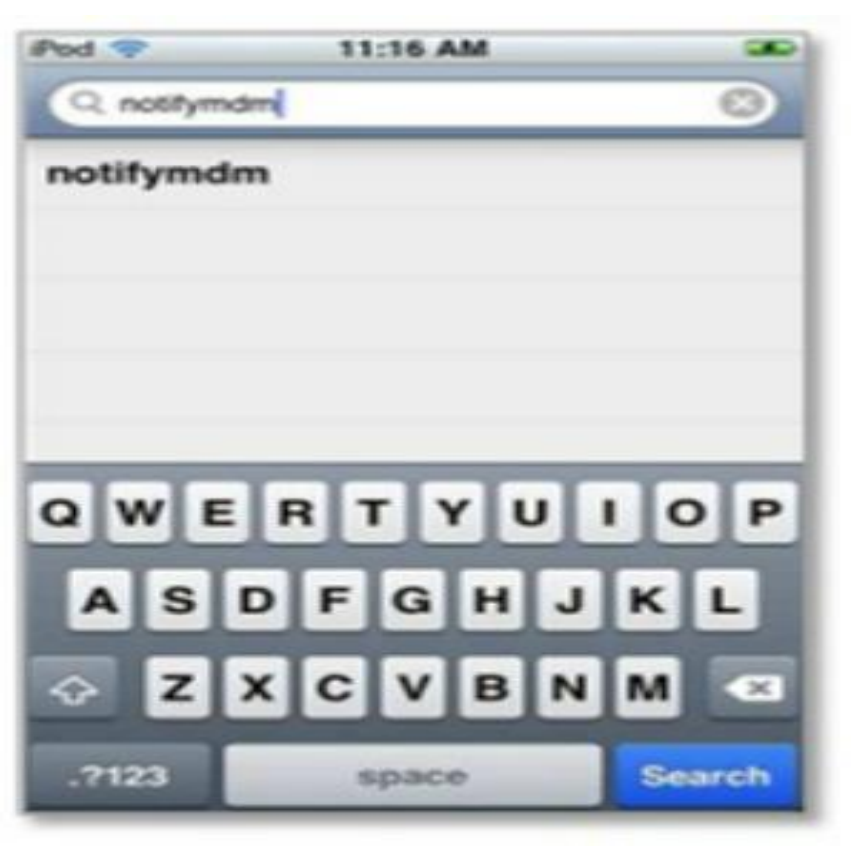

Image courtesy of: [\[notifymdm.notify.ne](http://www.zillow.com/iphone/)[t](https://www.google.me/url?sa=i&rct=j&q=&esrc=s&source=images&cd=&cad=rja&uact=8&ved=0CAYQjB0&url=http://notifymdm.notify.net/notifyquickguide/mdmios/installmdm/index.html&ei=MmeiVfzdPIm8UbHjuLAB&bvm=bv.97653015,d.bGQ&psig=AFQjCNErIOleMs0Gwg3zNe3ObRZ3h1SKFw&ust=1436793004211059)[\]](http://www.zillow.com/iphone/)

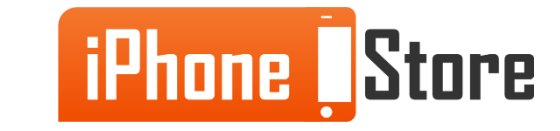

#### **Step 2- Download Amazon Instant Video**

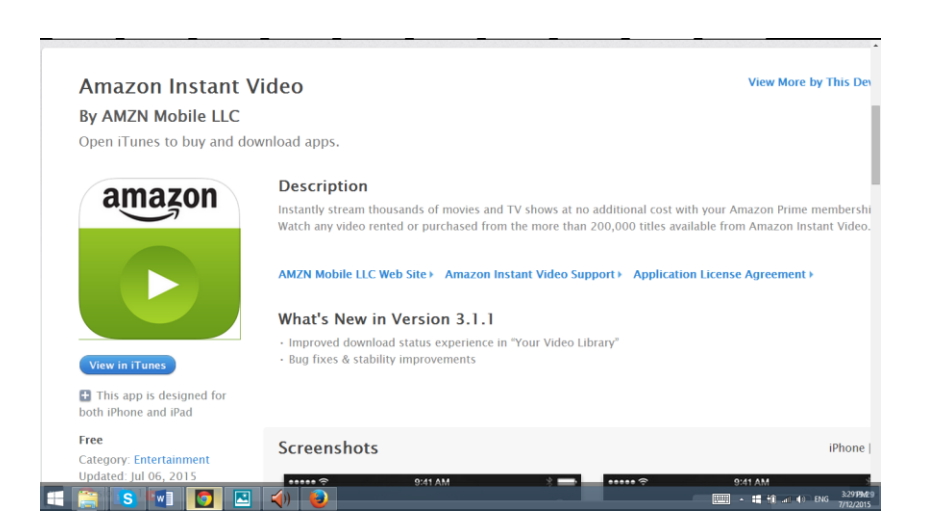

Image courtesy of:[[.itunes.com\]](https://www.google.me/url?sa=i&rct=j&q=&esrc=s&source=images&cd=&cad=rja&uact=8&ved=0CAYQjB0&url=http://www.zillow.com/blog/did-you-know-new-search-options-and-filters-added-to-zillow-iphone-app-59366/&ei=FJGhVf6uO4vlUt7bk7AC&bvm=bv.97653015,d.bGQ&psig=AFQjCNFEyJVL6zQlIUz3mfCYrv6e3nMRog&ust=1436738171559228)

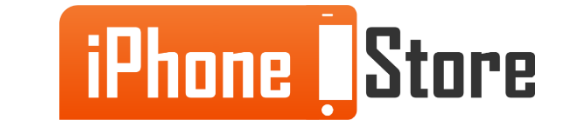

#### **Step 1 -Enjoy unlimited TV shows and movies**

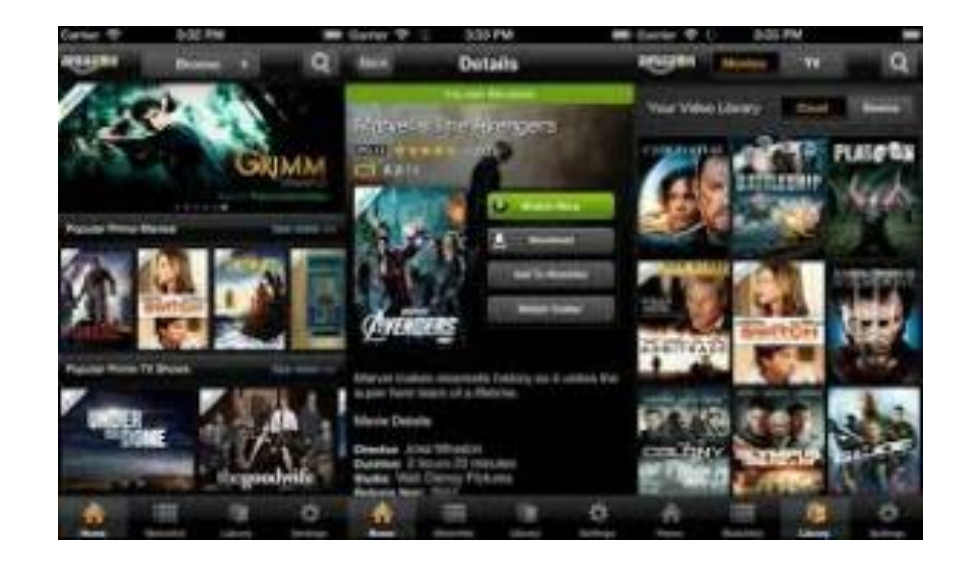

Image courtesy of:[[macrumors.com\]](https://www.google.me/url?sa=i&rct=j&q=&esrc=s&source=images&cd=&cad=rja&uact=8&ved=0CAYQjB0&url=http://www.macrumors.com/2013/09/17/amazon-updates-instant-video-ios-app-with-airplay-support-full-integration-with-imdb/&ei=JW2iVZTELYT6UKKnvtgP&bvm=bv.97653015,d.bGQ&psig=AFQjCNHBVICveMDBzKMPPL80UqSGyYpRCw&ust=1436794531776857)

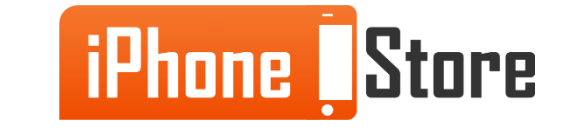

# **Additional Resources**

- Amazon Instant Video for iOS finally lets you stream movies and TV in HD [●AMAZON UPDATES PRIME INSTANT VIDEO FOR IOS TO STREAM IN](http://www.digitaltrends.com/mobile/amazon-updates-prime-instant-video-ios-app-high-definition/)  HIGH DEFINITION, NO WI-FI REQUIRED
- [●You can now watch Amazon Instant Video over cellular on iOS in HD](http://thenextweb.com/insider/2015/04/30/you-can-now-watch-amazon-instant-video-over-cellular-in-hd-on-ios/)
- [●Amazon Instant Video with AirPlay for iPhone & iPad](https://www.youtube.com/watch?v=x4LgWck1-Pg)

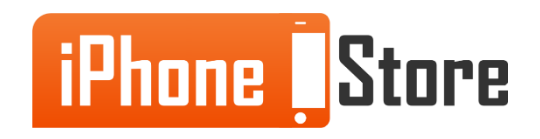

## **References**

- [Reference 1](https://itunes.apple.com/us/app/amazon-instant-video/id545519333?mt=8)
- [Reference 2](http://www.amazon.com/gp/feature.html?&docId=1000798971)

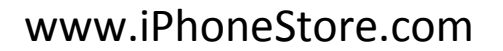

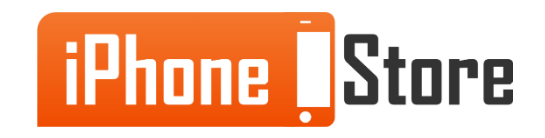

## **Get social with us!**

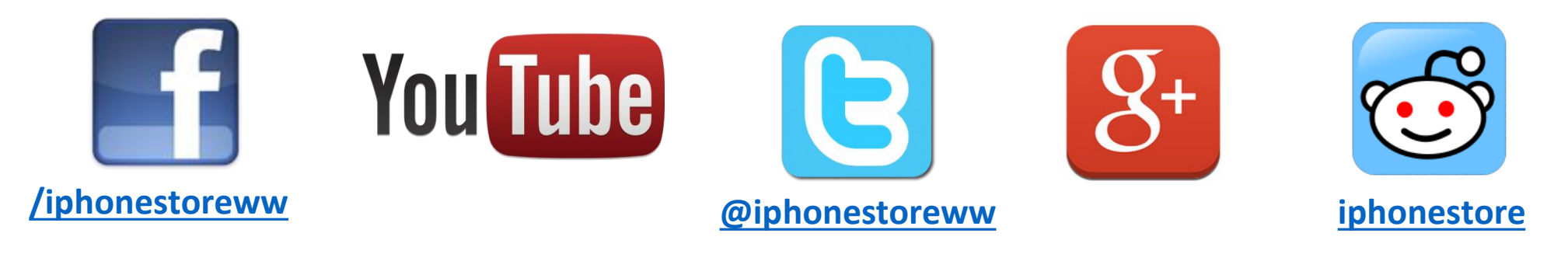

## **Click to Contact Us:**

**[iPhoneStore.com](http://www.iphonestore.com/)**

**Email us [support@iphonestore.com](mailto:support@iphonestore.com)**

© 2015 iPhoneStore.com All Rights Reserved

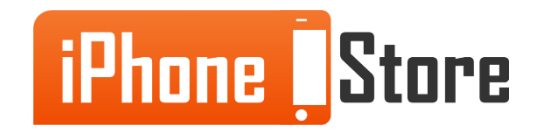